# **Google Fonts Download Photoshop \_\_EXCLUSIVE\_\_**

Cracking Adobe Photoshop is not as easy as installing it, but it is still possible. You will need to purchase a cracked version of the software and then crack it. On the Adobe Photoshop download page, you'll need to download a crack for the version of software that you want to use. Depending on the version of software, the crack file will be either available online or may be purchased from a vendor. If the crack file is available online, you need to download it and then open the file and follow the instructions on the screen to install the software. If the crack file is purchased, you need to purchase the file and then open the crack file and follow the instructions on the screen to install the software. Then, you can open the software and follow the instructions to activate the software. To activate the software, open the software and then enter the serial number that was given to you during the purchase. If the software is activated correctly, then skip to the next step. If the software is not activated, you'll need to crack the software again. Crack Adobe Photoshop by following the instructions on the screen to install the software. Then, open the software and follow the instructions to activate the software. If you've cracked the software correctly, open the software and enter the serial number that was given to you during the purchase. If the software is activated, then skip to the next step. If the software is not activated, you'll need to crack it again. Follow the instructions on the screen to install the software.

### [Click Here](http://godsearchs.com/betaken/citizenship/joyously/ZG93bmxvYWR8Tzc4T0RRMFlueDhNVFkzTWpVNU1qVTNOSHg4TWpVNU1IeDhLRTBwSUZkdmNtUndjbVZ6Y3lCYldFMU1VbEJESUZZeUlGQkVSbDA.liriodendron?UGhvdG9zaG9wIDIwMjEgKHZlcnNpb24gMjIpUGh=octopedia/smpte.psps)

As with previous versions, when it comes to updates, there are a lot of them— ten updates to Premiere Pro, three to After Effects, and six to Photoshop and Camera Raw . The new software also updates to the most recent versions of Visual Studio, C#, Android Studio, MXMl, and Flash Builder. To get the update, you'll need a supported Mac or Windows system.

#### **Performance**

As with the previous version of Photoshop on the iPad, there's no performance loss when using the app from a single- or dual-monitor environment. In other words, you can use your iPad Pro alongside your MacBook to quickly and easily edit highlights and shadows, individual layers, cropping, and panoramas. I can honestly say any performance issues I have with the app are with the lamp itself. Lightroom users are familiar with these kinds of tools, but the tools inside Photoshop are a little different than what Lightroom has to offer. However, as a power user, these tools are extremely helpful. For example, I'm a video editor as well as a photographer, and if any other editing app would have offered all these tools, I would've never bought a digital SLR. And working in Lightroom, one can quickly use them without a second thought. if you regularly base your work on images in the Camera Raw panel, you'll notice some improvements that will be a big help to you in working more efficiently in Photoshop. The box in the upper-left corner of the Camera Raw panel has been redesigned to make editing easier and to better display data about the images. You also get more film simulation in the Physical settings, and the edge-based layer control tool is quicker and more efficient.

## **Photoshop 2021 (version 22) Download free Product Key Licence Key [Win/Mac] {{ lAtest versIon }} 2023**

Apple IIc was the first minicomputer that made use of Coprocessor System Cluster Technology and was first introduced in March 1983. As the leader in desktop minicomputers, Apple created the Apple II series of computers in 1977 and expanded the range of computer hardware to include minicomputers, low end notebooks, portable desktop personal computers, and a wide range of software applications. Apple IIc, was introduced in 1988. The result was the creation of the CGA (Color Graphics Adapter), being a high-resolution (256 x 192 and 640 x 400) display. **Why Photoshop came to the web:** While it was already possible to run Photoshop and other Adobe creative applications on a web browser, it was a much more complicated process. During that time, the Responsive Images specification which was developed by Google and helps developers to create responsive images was created. This helped web developers better optimize images for different screen sizes. This also helped to ensure images looked better on small screens. **How Photoshop came to the web:** To better use this new version of Photoshop, Adobe started the ccmserver project. While many have assumed this was a port of the software to the web, Nabeel and I certainly didn't expect something quite as exciting. The software was eventually forked into version 2 of its JavaScript client and this allowed us to port Photoshop features to the web. This also allowed us to create Emscripten versions of some of our favorite emacs highlights . However, it was when we started to port other emacs highlights that we realized that porting Photoshop to the web was going to be not only possible but could deliver astounding performance. Almost all of Photoshop's features like drawing, cropping, adding effects, and coloring could work effectively and efficiently. e3d0a04c9c

## **Download free Photoshop 2021 (version 22)With License Code For Windows {{ upDated }} 2023**

Snaplight is an image editor and photo browser created by developers at SnagFilms and popularized by a Harvard-educated Founder. Snaplight simplifies managing the images that you shoot over time with most of the major imaging applications while retaining the ease of use of a browser. Elements developers incorporate Snaplight into Elements for faster image exploration and editing of your image files using its web-based features. Acquired with Adobe in the spring of 2012, Apple Color is a new file format used across the entire product line. It is named "kind of a like" because as the name implies, it is optimized for high-quality display and image editing. It is touted as a revolutionary, fully managed format that reduces the number of storage files required for project files. Apple Color enables you to effortlessly work from within Adobe Systems applications or can be used to create custom-built projects for a wide range of print, film, and video needs. After importing a new image or a series of images in your program of choice, such as Elements, you can export the same image in the new Apple Color format. So, you can create comprehensive projects with file versions, layers, shapes, and more and opens up an array of opportunities. Using a combination of Filters, Layer Masks, and much more, the quality of your project is limitless. Adobe Photoshop is a powerful and popular tool used for composing, retouching, enhancing, and editing digital photographs. The best part is… Photoshop is just a part of Photoshop and there are many other powerful tools integrated within the product that enables the user to do many different things. The tools are even accessible from the main screen as shown in the image below.

grass brush download photoshop .grd download photoshop grid download photoshop geometric shapes download photoshop gradient download photoshop free download photoshop cc 2021 free download photoshop app free download photoshop cs3 free download photoshop brushes free download photoshop 7.0

IconLab allows for quick, easy creation of native looking icons for use on desktop and mobile applications. Not only that, but it can create all the available icons for even more of your applications without having to save a single icon. Adobe Stock allows for in-house purchasing and your own stock images and state-of-the-art image editing. Use Photoshop for photo editing, retouching, and compositing. The most advanced versions of the venerable image editor let you apply a new look to a photo. With Photoshop's layers and multiprocessing, you can cut, copy, paste, flatten, or enhance multiple parts of an image. Original "digital negatives" and or 24-bit or 32-bit raster images can be transformed with several layers and your own creative flair. There's also a lot of interesting compositing, retouching, and illustration capabilities. What's new in Photoshop CC 2019? If the Photoshop name means anything to you, then Sony's work on the CoreLink technology (see video) should hold some praise, too. This gives you the ability to share Photoshop files online and create Photoshop files online without compromising quality, and if you're doing both simultaneously, this really works, too. Also included are file-saving tools::: you can save your files in HDR (High Dynamic Range) format, as well as fix, correct, and enhance them. The new features in the toolkit are really the area where the upgrade shines. The new 3D capabilities included in Photoshop CC 2019 incorporate elements from the new 3D tool package, Adobe Photoshop Lighroom CC and new features from the Photoshop platform. With up to 13K, 16K, and 20K resolution files,

the Windows version of the tool works well with high-resolution files. You can adjust video resolution in real time without loosing quality. There is a video transcoding tool that can change any resolution existing in formats other than RAW to a supported one, or just native. Surprisingly, the video editing will work with Adobe DSR, creating a high-quality, final-grade ready file.

**Adobe Photoshop Express –** Photoshop Express has come a long way since its debut on the market. Now, its powerful features enable you to enjoy casual creations, explore photos, share photos on social media and more. Whether you are in the mood to capture photos or scrapbook with a fun layout, you're in good hands with Photoshop Express. Conveniently, you can download, name, rename and save photos in the app, even giving your photos meaningful descriptions. You can also share images using the app's auto-import feature that uploads to services like Facebook, Instagram, Tumblr and Google, as well as email and print. **Adobe Dreamweaver –** Dreamweaver CC is the next generation high-performance software for designing and developing websites. Users can build once, deploy everywhere, collaborate on the web and innovate faster with integrated file sharing, services, and a new web design workflow. Dreamweaver CC also includes a powerful learning engine with a library of over 11,000 tutorials and 4,000 extensions, from Web Essentials to InDesign. The addition of the Adobe Experience Cloud (AEC) makes designing and developing websites and mobile apps in common languages like HTML, CSS, and JS more convenient than ever before. **Adobe InDesign –** InDesign CC creates beautiful, durable documents across desktop, web, mobile, and print. The software brings a new design workflow to print production that enables designers to build a book or magazine without switching to a new application – and to leverage works and master files throughout the process. And new templates in the Master Library and a new integration with Adobe Publish Manager help users get their pages into the hands of their readers quickly with accurate, perfect prints

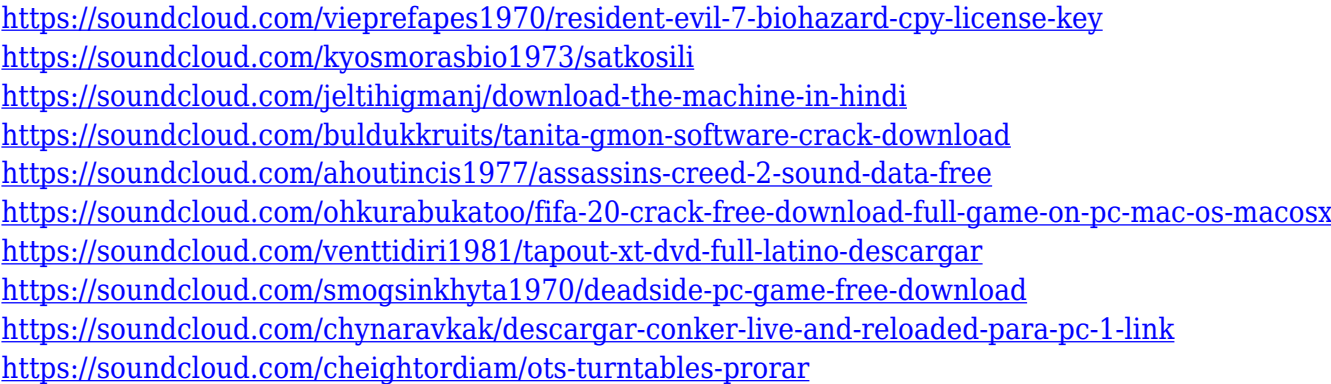

Before now, users are unable to edit a photo using the browser. But now you will see the presence of the browser launching for the image editing software. You will get the ability to download the software for editing the pictures. However, you need to know about the security implications of the software. In short, it enables you to make tweaks and it also prevents you from modifying your files with other tools. Adding more abilities to the interface is a great addition to viewers. The changes that are made to the user interface are an important factor that are included in the Adobe Photoshop CC for Mac. It enables you to make photos or textures better. It provides you with more lucid images. The latest update will help you to edit images in a smart and easy way. It enables you to get the perfect backgrounds. As any other software, Photoshop isn't free to use but can be downloaded in different types of packages. Some of them include the lifetime license and monthly or yearly subscription, the license for a certain number of computers and the Free Trial. These offers can be

accepted by either signing up for a plan or paypal or downloading the trial version. Besides, you can also use the trial version just for 30 days. Based on our experience, the offer that best suits you is a one-time purchase. Moreover, you can add special features, such as Layer Mask in your monthly or yearly subscription plan. The difference between various types of packages is the number of licenses that are applicable during a particular period. For example, the trial version is the one that lasts for a set period of time and when that's over, you can use for 30 days. Whereas, the end-to-end license is the one that allows you to use the software for a certain period and is available for one and only one purpose. For example, you can have an aerial photography for a month and then end it. However, if you have an ongoing project, an end-to-end license may be a better choice.

[https://www.cdnapolicity.it/wp-content/uploads/2023/01/Download-Adobe-Photoshop-Cs7-Free-Full-V](https://www.cdnapolicity.it/wp-content/uploads/2023/01/Download-Adobe-Photoshop-Cs7-Free-Full-Version-PORTABLE.pdf) [ersion-PORTABLE.pdf](https://www.cdnapolicity.it/wp-content/uploads/2023/01/Download-Adobe-Photoshop-Cs7-Free-Full-Version-PORTABLE.pdf)

[https://www.yourfaithjourney.org/wp-content/uploads/2023/01/Download-Keygen-Photoshop-Cs4-WO](https://www.yourfaithjourney.org/wp-content/uploads/2023/01/Download-Keygen-Photoshop-Cs4-WORK.pdf) [RK.pdf](https://www.yourfaithjourney.org/wp-content/uploads/2023/01/Download-Keygen-Photoshop-Cs4-WORK.pdf)

[https://www.psygo.it/adobe-photoshop-2021-version-22-4-1-download-free-license-key-free-registrati](https://www.psygo.it/adobe-photoshop-2021-version-22-4-1-download-free-license-key-free-registration-code-windows-lifetime-patch-2023/) [on-code-windows-lifetime-patch-2023/](https://www.psygo.it/adobe-photoshop-2021-version-22-4-1-download-free-license-key-free-registration-code-windows-lifetime-patch-2023/)

<https://irtsy.com/wp-content/uploads/2023/01/johacoma.pdf>

[http://thisaddiction.org/download-free-adobe-photoshop-cc-2019-version-20-cracked-windows-10-11-l](http://thisaddiction.org/download-free-adobe-photoshop-cc-2019-version-20-cracked-windows-10-11-latest-2022/) [atest-2022/](http://thisaddiction.org/download-free-adobe-photoshop-cc-2019-version-20-cracked-windows-10-11-latest-2022/)

[https://valeqa.com/index.php/2023/01/02/photoshop-2022-version-23-4-1-download-free-product-key](https://valeqa.com/index.php/2023/01/02/photoshop-2022-version-23-4-1-download-free-product-key-license-keygen-win-mac-last-release-2023/)[license-keygen-win-mac-last-release-2023/](https://valeqa.com/index.php/2023/01/02/photoshop-2022-version-23-4-1-download-free-product-key-license-keygen-win-mac-last-release-2023/)

[https://kitchenwaresreview.com/photoshop-2022-version-23-2-download-free-activator-windows-2022](https://kitchenwaresreview.com/photoshop-2022-version-23-2-download-free-activator-windows-2022/) [/](https://kitchenwaresreview.com/photoshop-2022-version-23-2-download-free-activator-windows-2022/)

<https://xtc-hair.com/adobe-photoshop-cs-download-for-windows-7-full/>

<https://elektrobest.de/wp-content/uploads/2023/01/penpasc.pdf>

<http://www.midax.it/registrazione-utenti/>

<https://www.aspalumni.com/wp-content/uploads/katudou.pdf>

[https://thai-news.net/2023/01/02/download-free-photoshop-2021-version-22-0-1-activation-key-licens](https://thai-news.net/2023/01/02/download-free-photoshop-2021-version-22-0-1-activation-key-license-key-full-2023/) [e-key-full-2023/](https://thai-news.net/2023/01/02/download-free-photoshop-2021-version-22-0-1-activation-key-license-key-full-2023/)

<https://warshah.org/wp-content/uploads/2023/01/molgeor.pdf>

[https://republicannews.net/2023/01/02/adobe-photoshop-2022-version-23-0-download-license-keygen](https://republicannews.net/2023/01/02/adobe-photoshop-2022-version-23-0-download-license-keygen-windows-3264bit-2022/) [-windows-3264bit-2022/](https://republicannews.net/2023/01/02/adobe-photoshop-2022-version-23-0-download-license-keygen-windows-3264bit-2022/)

<https://koenigthailand.com/wp-content/uploads/2023/01/wenwal.pdf>

<https://z333a3.n3cdn1.secureserver.net/wp-content/uploads/2023/01/nirafar.pdf?time=1672668326> <https://factspt.org/wp-content/uploads/2023/01/brolaun.pdf>

<https://century21baytree.com/wp-content/uploads/2023/01/carlwony.pdf>

[https://outlethotsale.com/wp-content/uploads/2023/01/Download-free-Adobe-Photoshop-2022-Version](https://outlethotsale.com/wp-content/uploads/2023/01/Download-free-Adobe-Photoshop-2022-Version-2301-Free-License-Key-Keygen-For-LifeTime-For-W.pdf) [-2301-Free-License-Key-Keygen-For-LifeTime-For-W.pdf](https://outlethotsale.com/wp-content/uploads/2023/01/Download-free-Adobe-Photoshop-2022-Version-2301-Free-License-Key-Keygen-For-LifeTime-For-W.pdf)

<https://manheroinstinct.com/download-free-adobe-photoshop-2020-with-license-code-2022/>

<https://esma.love/shop/photoshop-express-free-download-for-windows-8-1-better/>

[https://packersmoverslead.com/wp-content/uploads/2023/01/Photoshop-Cc-2021-Free-Download-Goo](https://packersmoverslead.com/wp-content/uploads/2023/01/Photoshop-Cc-2021-Free-Download-Google-Drive-WORK.pdf) [gle-Drive-WORK.pdf](https://packersmoverslead.com/wp-content/uploads/2023/01/Photoshop-Cc-2021-Free-Download-Google-Drive-WORK.pdf)

<https://dialinh.com/fft-filter-photoshop-cs6-free-download-top/>

<https://www.place-corner.com/latest-camera-raw-plugin-for-photoshop-cc-free-download-updated/> [https://notarynation.net/wp-content/uploads/2023/01/Photoshop-2021-Version-2241-Free-Registratio](https://notarynation.net/wp-content/uploads/2023/01/Photoshop-2021-Version-2241-Free-Registration-Code-With-Key-3264bit-2023.pdf) [n-Code-With-Key-3264bit-2023.pdf](https://notarynation.net/wp-content/uploads/2023/01/Photoshop-2021-Version-2241-Free-Registration-Code-With-Key-3264bit-2023.pdf)

<https://kolasalam.com/photoshop-2021-version-22-3-1-serial-number-full-torrent-for-pc-2023/> <https://boatripz.com/wp-content/uploads/2023/01/grazciti.pdf>

<https://xamabu.net/catalogo-de-xamabu/?reauth=1>

[https://leidenalumni.id/wp-content/uploads/2023/01/Photoshop-CC-2015-Version-17-Download-free-](https://leidenalumni.id/wp-content/uploads/2023/01/Photoshop-CC-2015-Version-17-Download-free-With-Serial-Key-x3264-2023.pdf)[With-Serial-Key-x3264-2023.pdf](https://leidenalumni.id/wp-content/uploads/2023/01/Photoshop-CC-2015-Version-17-Download-free-With-Serial-Key-x3264-2023.pdf)

<https://shikhadabas.com/wp-content/uploads/2023/01/orilili.pdf>

<https://turbulentelevenvansissi.nl/wp-content/uploads/2023/01/daphher.pdf>

[https://stonebridgehealthstaffing.com/wp-content/uploads/Adobe\\_Photoshop\\_2022.pdf](https://stonebridgehealthstaffing.com/wp-content/uploads/Adobe_Photoshop_2022.pdf)

[https://jc-mastering.com/adobe-photoshop-2021-version-22-4-2-download-free-serial-number-full-torr](https://jc-mastering.com/adobe-photoshop-2021-version-22-4-2-download-free-serial-number-full-torrent-for-mac-and-windows-final-version-2023/) [ent-for-mac-and-windows-final-version-2023/](https://jc-mastering.com/adobe-photoshop-2021-version-22-4-2-download-free-serial-number-full-torrent-for-mac-and-windows-final-version-2023/)

[https://donorpartie.wpcomstaging.com/wp-content/uploads/2023/01/Cc-Download-Photoshop-HOT.pd](https://donorpartie.wpcomstaging.com/wp-content/uploads/2023/01/Cc-Download-Photoshop-HOT.pdf) [f](https://donorpartie.wpcomstaging.com/wp-content/uploads/2023/01/Cc-Download-Photoshop-HOT.pdf)

<http://powervapes.net/adobe-photoshop-cc-2015-download-with-license-key-latest-release-2022/> <http://gadget-drawer.net/photoshop-elements-19-download-verified/>

<https://serkit.ru/wp-content/uploads/2023/01/querei.pdf>

[http://cathiconnorinc.com/wp-content/uploads/2023/01/Photoshop-Elements-60-Free-Download-UPD.](http://cathiconnorinc.com/wp-content/uploads/2023/01/Photoshop-Elements-60-Free-Download-UPD.pdf) [pdf](http://cathiconnorinc.com/wp-content/uploads/2023/01/Photoshop-Elements-60-Free-Download-UPD.pdf)

[https://eqsport.biz/adobe-photoshop-cc-2019-version-20-download-free-activation-crack-mac-win-202](https://eqsport.biz/adobe-photoshop-cc-2019-version-20-download-free-activation-crack-mac-win-2022/) [2/](https://eqsport.biz/adobe-photoshop-cc-2019-version-20-download-free-activation-crack-mac-win-2022/)

[https://xtc-hair.com/download-adobe-photoshop-cc-2015-version-18-free-license-key-keygen-win-mac](https://xtc-hair.com/download-adobe-photoshop-cc-2015-version-18-free-license-key-keygen-win-mac-hot-2023/)[hot-2023/](https://xtc-hair.com/download-adobe-photoshop-cc-2015-version-18-free-license-key-keygen-win-mac-hot-2023/)

Gamma Adjustment Settings helps to give a much-needed flat, or "right" impression. Take a look at the image below. The image's colors are too warm, and there's not enough contrast. On the left you have the camera RAW version of the image. On the right, the image has had the Gamma Adjustment Settings pulled from the default settings so that it looks "flat." The photographer's intent is the artwork. It is not the photographer's or client's job to guarantee that the finished image is accurate to reality. It is not realistic to expect a 100% accurate representation of reality in a photograph. In the age of digital photography, the goal of a photographer is to make something that looks right. What looks right is what matters to the viewer. The goal is to give the viewer the idea that they have experienced what the photographer intended for them to have been there. If you are a photographer, you can promise your client that you will "love what you see." There's no point in doing so if those that see what you did think it looks bad. Content-Aware Fill (CA Fill) is a brilliant bit of clever science. It analyzes the image, and then fills in the missing areas. It effectively tries to "take out the garbage." It does not replace a person's creative style. It is a way to improve the look of an image. In the case of an image with excellent overall composition, it is not a necessity, but when the composition is poor, it is a godsend. Elements is a great Adobe Photoshop alternative. It is easy to use, has a smaller footprint, and looks very much like Photoshop. All of the editing tools that you are accustomed to working with are still available, and the interface is easy to learn.